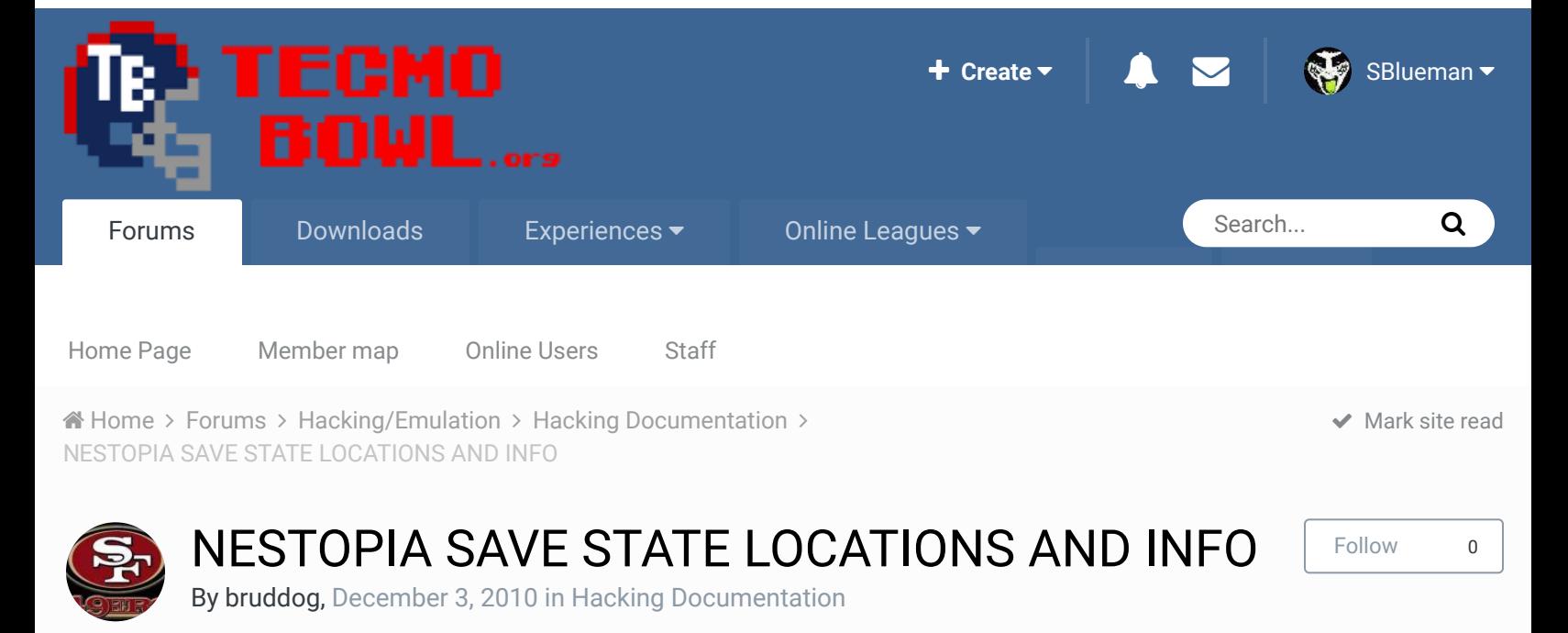

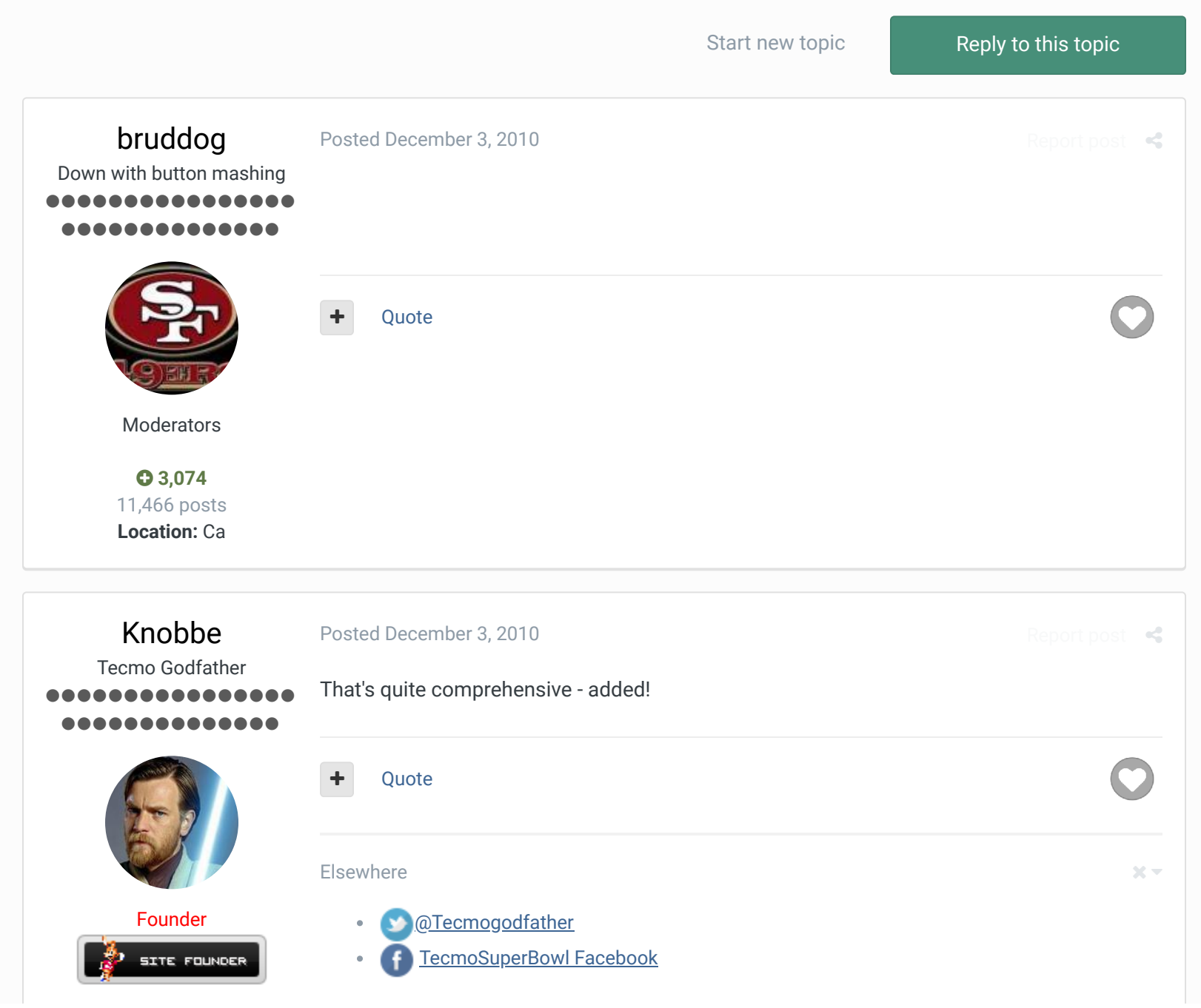

 **3,244** 17,597 posts **Tecmo Titles:** 1 *Founder of T-Borg*

......

B

Join us on Discord **A** 

Tecmobowl Twitch

Youtube

"You fail all of the time. But you aren't a failure until you start blaming someone else" - Bum Phillips

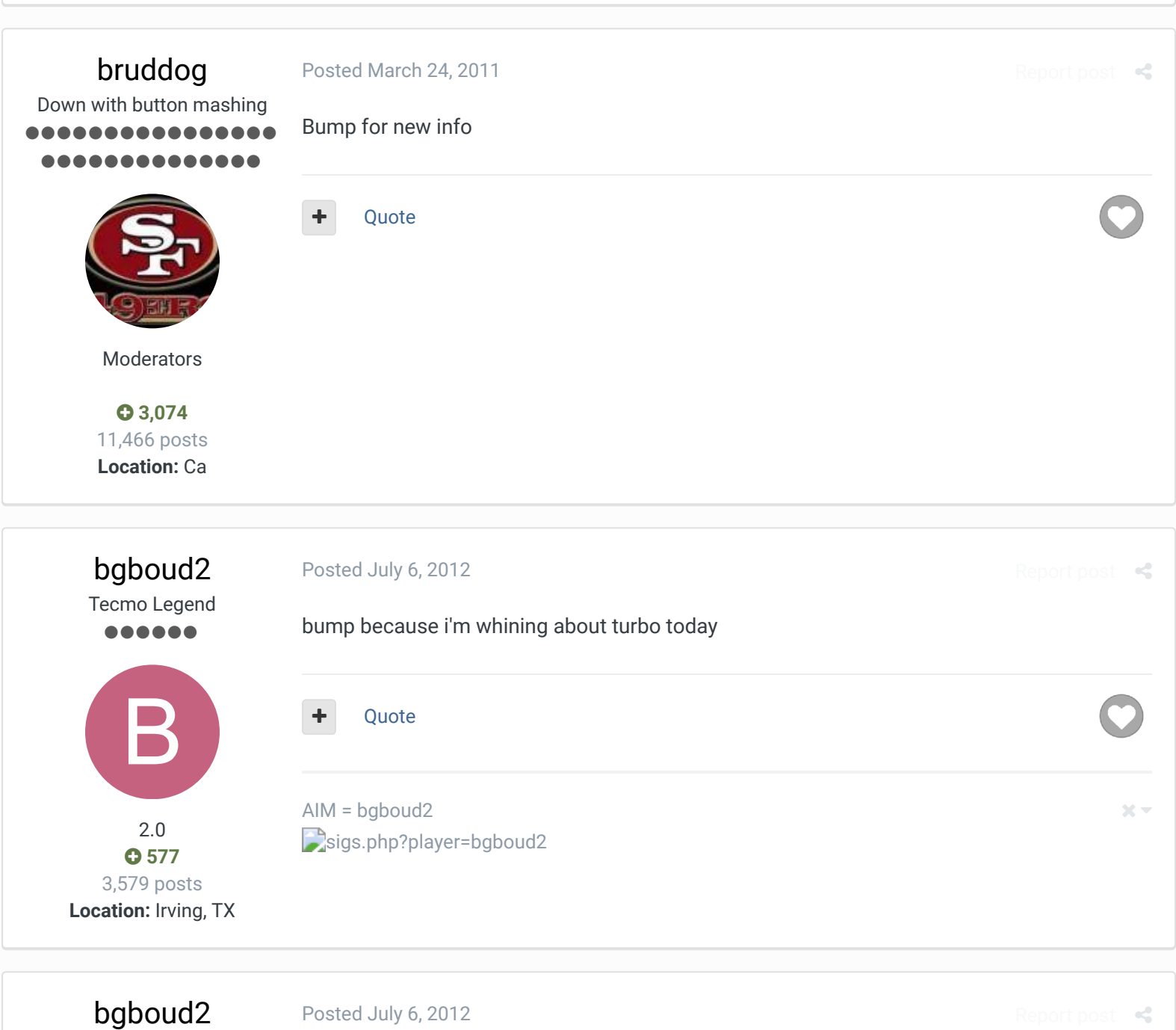

Tecmo Legend Ok so since I was analyzing a file today here's a dummies guide Team 1 position location  $QB/DL1 = 3F4$ RB1/DL2 = 414 RB2/DL3 = 434 WR1/LB1 = 454

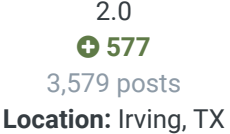

WR2/LB2 = 474 TE/LB3 = 494 OL1/LB4 = 4B4 OL2/DB1 = 4D4 OL3/DB2 = 4F4 OL4/DB3 = 514 OL5/DB4 = 534 Team 2 QB/DL1 = 554 RB1/DL2 = 574 RB2/DL3 = 594 WR1/LB1 = 5B4 WR2/LB2 = 5D4  $TE/LB3 = 5F4$ OL1/LB4 = 614 OL2/DB1 = 634 OL3/DB2 = 654 OL4/DB3 = 674 OL4/DB4 = 694

Was looking at a file where I lost the grapple. I slowed down the vid to lowest setting and saved 6 states for the grapple with the location shown (opponent was wr1, i was db4) 454 694 02 02

04 04 06 06 09 09 0D 0C 0D 01 If I load up state 6 it's at the point where it looks like I'm already tossed.

#### Quote

AIM = bgboud2 sigs.php?player=bgboud2

### taddeimania

Posted July 22, 2012 (edited)

 $\mathcal{R}$ 

 $\times$   $\times$ 

Promising Rookie ...

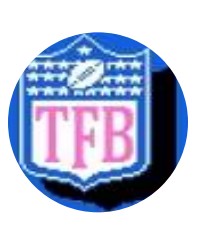

any idea where one might find the current week in the blue screen save state? I've been using different weekly save states to try to find memory locations that hold the known week value but i haven't found any solid places. edit: found a way around not being able to find the game week in the save state. Any info would still be appreciated - but not as urgent  $\bigcirc$ 

**Edited July 22, 2012 by taddeimania**

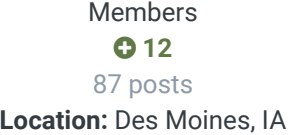

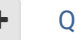

Quote

http://www.tecmofantasybowl.com - almost done... keep up to date at... http://blog.tecmofantasybowl.com

 $25 -$ 

Report post  $\leq$ 

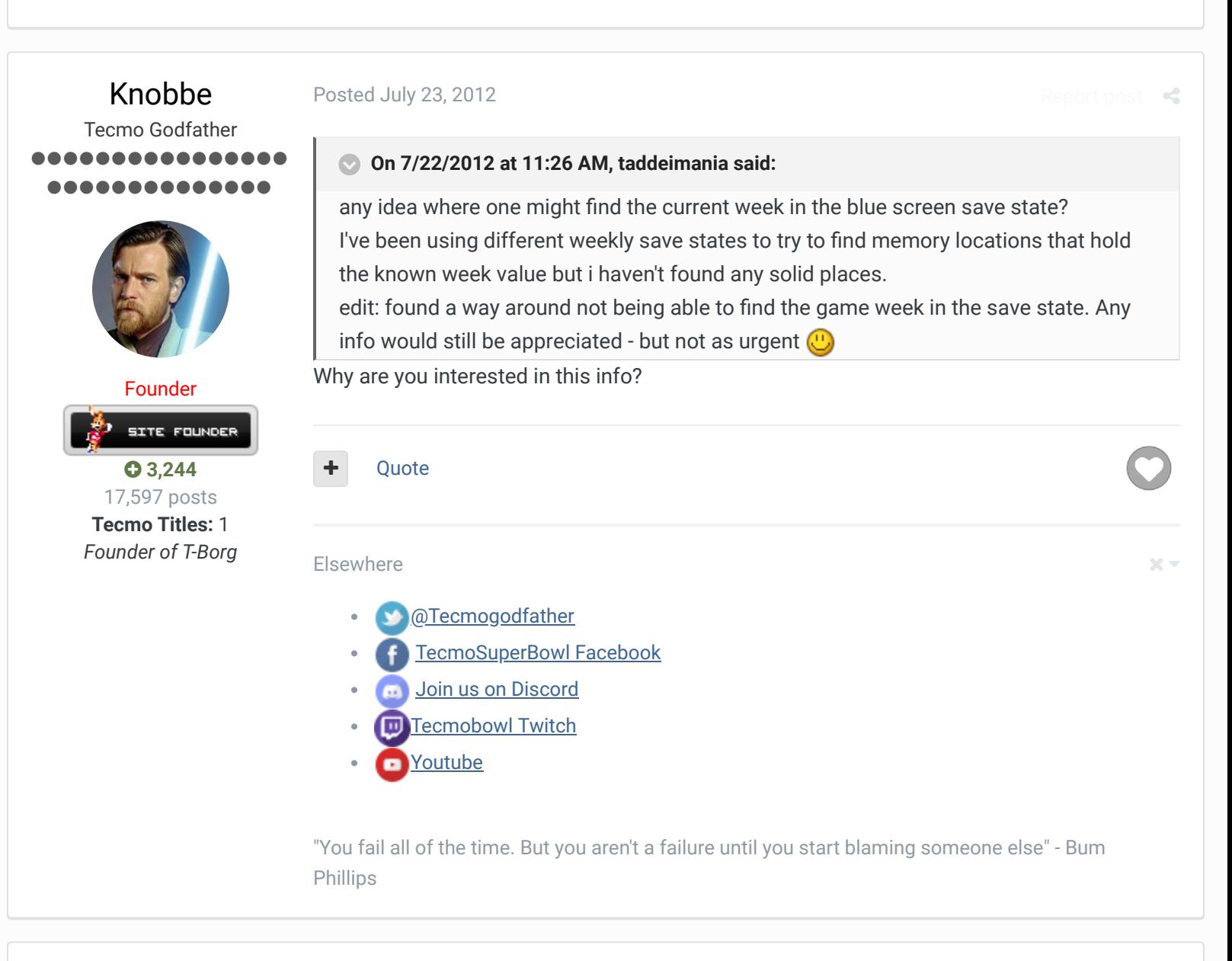

## taddeimania

Promising Rookie  $\bullet\bullet\bullet$ 

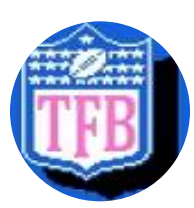

Members **012** 87 posts **Location:** Des Moines, IA

### Posted July 23, 2012

for my stat extractor i'm working on (http://www.github.com/taddeimania/statparse) My workaround was that my app (tecmo fantasy bowl) is aware of what week it is and if i try to load game X outside of the week it's supposed to be it will throw a fit. I'd like for my extractor to work independently of this information so other folks can use it for whatever they need.

**Quote** 

## bruddog

Down with button mashing ........... ..............

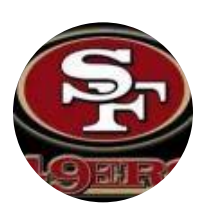

Moderators

 **3,074** 11,466 posts **Location:** Ca

# taddeimania

Promising Rookie  $\bullet\bullet\bullet$ 

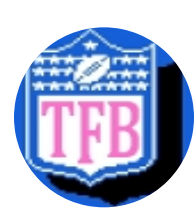

Members **012** 87 posts **Location:** Des Moines, IA

### Posted July 23, 2012

Hmm it might not be in simple decimal format and might not exist at all. The games might just keep track of what game is up next...

Best bet is to save a state right before the end of the week and then right at the beginning and look for changed locations.

It's a painful time consuming process

**Quote** 

### Posted July 23, 2012

Report post  $\,$   $\,$   $\,$   $\,$ 

### **On 7/23/2012 at 5:52 PM, bruddog said:**

Hmm it might not be in simple decimal format and might not exist at all. The games might just keep track of what game is up next...

Best bet is to save a state right before the end of the week and then right at the beginning and look for changed locations.

It's a painful time consuming process

heh that's how i spent most of last night. I saved a few games from week 1, week 2, week 3, week 15, and 17... copied all of their locations of the "week" as an unsigned byte and text (both unicode and ascii) to a spreadsheet and deleted any locations that weren't spread across all save states.

I don't think it's not in there because jstout's extractor gives you the week after the position id. Like I said - i'll leave it as a todo and let someone open a pull request if they want to fix it. Right now it's integrated into TFB and it's working like a dream  $\bigcirc$ 

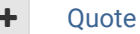

http://www.tecmofantasybowl.com - almost done... keep up to date at... http://blog.tecmofantasybowl.com

bruddog Down with button mashing **Posted July 23, 2012 Report post of the Second Posted July 23, 2012** 

 $22 -$ 

 $\log t$ 

I thought jstouts extractor was pulling the week Id from the rom file name.

................

So leagues included the week number with weekly rom releases. I could be wrong though

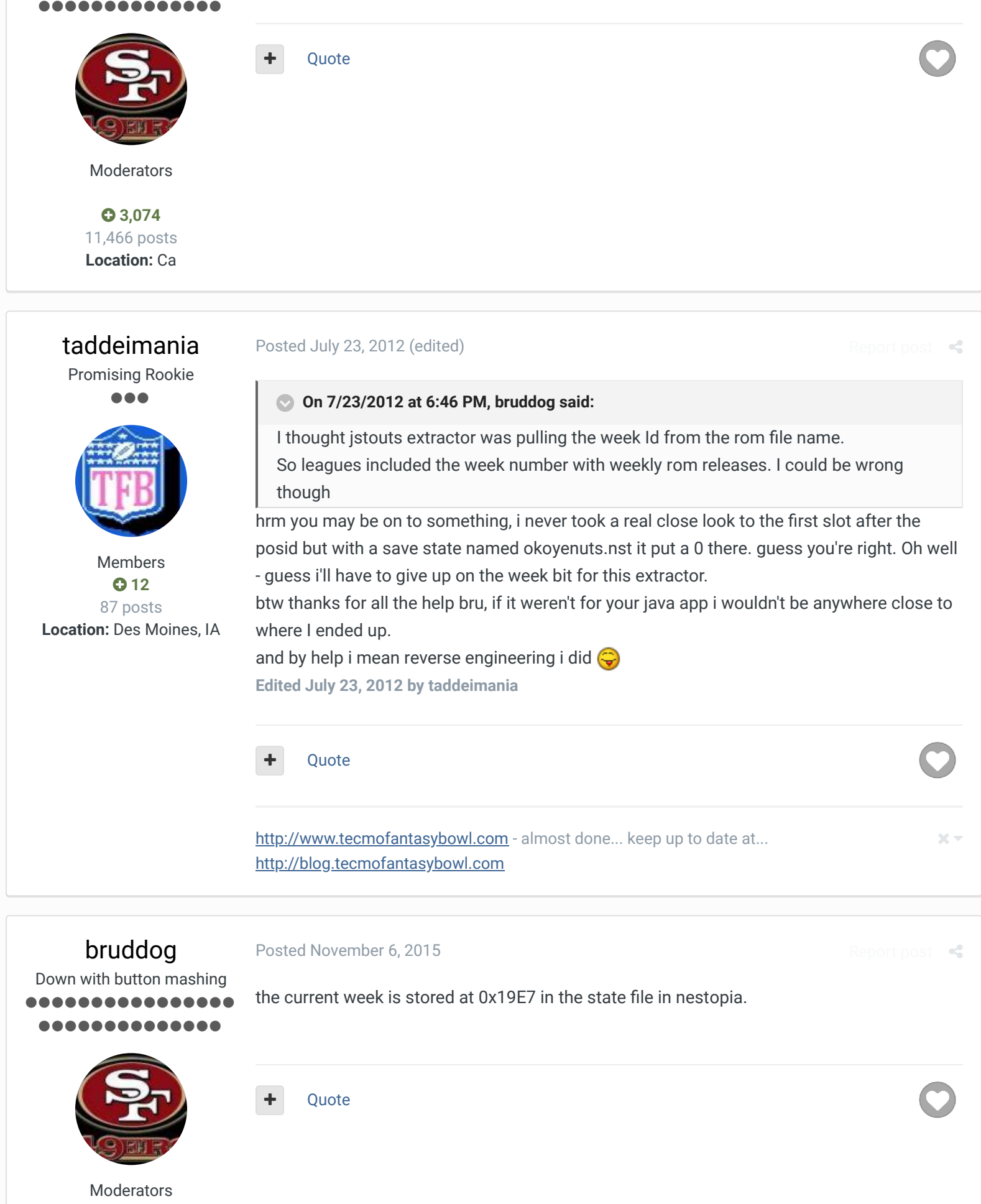

 **3,074** 11,466 posts **Location:** Ca

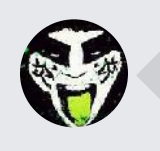

 $\heartsuit$  Reply to this topic...

**GO TO TOPIC LISTING**

RECENTLY BROWSING 1 MEMBER

**SBlueman** 

A Home > Forums > Hacking/Emulation > Hacking Documentation >  $\blacktriangledown$  Mark site read  $\blacktriangledown$  Mark site read  $\blacktriangledown$ 

Theme  $\blacktriangledown$  Contact Us

TecmoBowl.org Powered by Invision Community